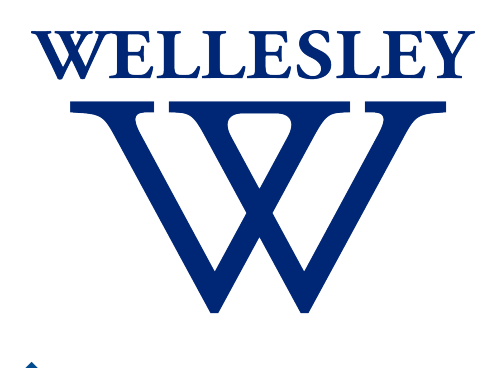

Programming CS 251 Languages *Fall 2021*

*Carolyn Anderson*

### Evaluation Strategy

# Call-by-Value

So far in this class, we have used call-by-value evaluation: function arguments are evaluated to values before being passed into the function body.

# Call-by-Name

Another strategy is to pass in the uninterpreted arguments to the function, and make the function itself handle their evaluation. This is known as call-by-name evaluation.

### What is evaluation?

(first (map (lambda (x) (factorial x)) lst) (list 1 2 3))  $(first (map (lambda (x) (factorial x)) (list 1 2 3)))$ (first (list (factorial 1) (factorial 2) (factorial 3))) (first (list (factorial 1)  $(* 2$  (factorial 1)) $(* 3$  (factorial 2)))))  $(first (list 1 (* 2 1) (* 3 (* 2 (factorial 1))))$ (first (list 1 2 (\* 3 (\* 2 1)))) (first (list 1 2 6))

# Throw-back: order of operations

In elementary school, you might have learned a rule about the order of operations for arithmetic:

Please Excuse My Dear Aunt Sally (parentheses, exponents, multiplication, division, addition, subtraction)

Parentheses specify scope, but the others specify evaluation order.

## Throw-back: order of operations

Parentheses specify scope, but the others specify evaluation order: first evaluate the exponentiation, then the multiplication, then the division…

The evaluation strategy of a programming language tells you what things get done first.

## What really happens here?

```
(define (factorial n) 
 (letrec ((helper (lambda (x res) 
            (if (= x n) res 
               (helper (+ 1 x) (* x res)))) (helper 1 1)))
```
 $(+ (square (* (factorial (+ 1 2)) 5)) 10)$ 

# What really happens here?

#### One option: work from the outside inwards

```
> (+ (square(* (factorial (+ 1 2)) 5)) 10)
((square (* (factorial (+ 1 2)) 5)) + 10)
((*(factorial (+ 1 2)) 5) * (* (factorial (+ 1 2)) 5)) + 10)(((factorial (+ 1 2)) * 5) * ((factorial (+ 1 2)) * 5)) + 10)((( * 1 (* 2 (+ 1 2))) * 5) * (( * 1 (* 2 (+ 1 2))) * 5) ) + 10)((( * 1 (* 2 3)) * 5) * (( * 1 (* 2 3)) * 5)) + 10)((( * 2 3)* 1)* 5)* ((( * 2 3)* 1)* 5)) + 10)(((2 * 3)* 1)* 5)* (((2 * 3)* 1)* 5)) + 10)(((6 * 1) * 5) * ((6 * 1) * 5)) + 10)(((6 * 5) * (6 * 5)) + 10)((30 * 30) + 10)(900 + 10) 910
```
# What really happens here?

Another option: work from the inside outwards

 $>$  (+ (square(\* (factorial (+ 1 2)) 5)) 10) (+ (square (\* (factorial (+ 1 2)) 5)) 10) (+ (square (\* (factorial 3) 5)) 10) (+ (square (\* (\* 1 (\* 2 3)) 5)) 10) (+ (square (\* (\* 1 6) 5)) 10) (+ (square (\* 6 5)) 10) (+ (square 30) 10)  $(+ 900 10)$ 

910

### Eager Evaluation

Evaluate expressions as soon as possible

# Eager Evaluation

(first (map (lambda (x) (factorial x)) lst) (list 1 2 3)) (first (map (lambda  $(x)$  (factorial x)) (list  $1 2 3)$ )) (first (list (factorial 1) (factorial 2) (factorial 3))) (first (list (factorial 1)  $(* 2$  (factorial 1)) $(* 3$  (factorial 2)))))  $(first (list 1 (* 2 1) (* 3 (* 2 (factorial 1))))$ (first (list 1 2 (\* 3 (\* 2 1)))) (first (list 1 2 6))

#### Lazy evaluation

Evaluate expressions only when needed

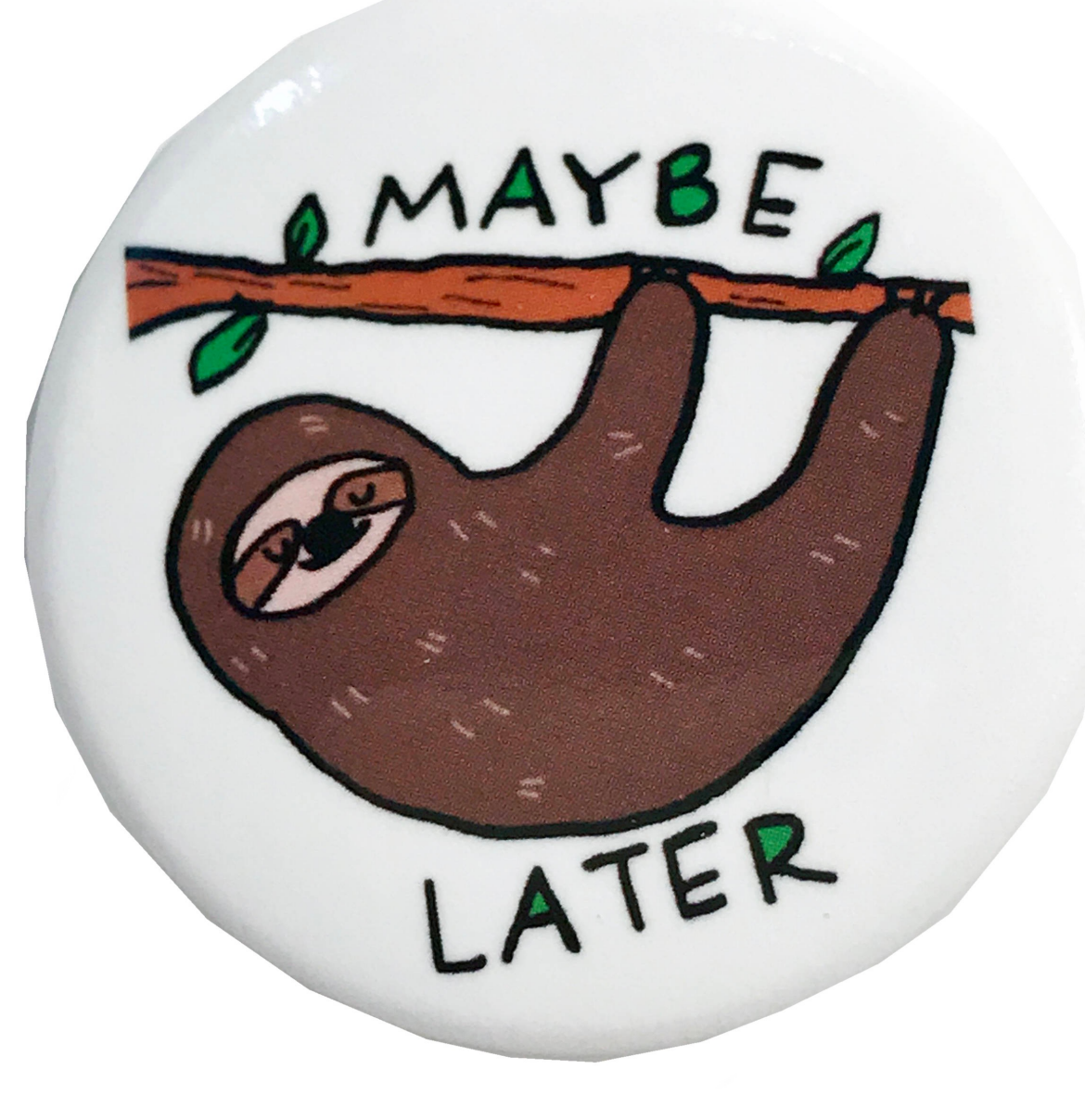

## Lazy Evaluation

(first (map (lambda (x) (factorial x)) lst) (list 1 2 3))  $(first (map (lambda (x) (factorial x)) (list 1 2 3)))$ (first (list (factorial 1) (factorial 2) (factorial 3))) (first (list (factorial 1)  $(* 2$  (factorial 1) $(* 3$  (factorial 2)))))  $(first (list 1 (* 2 1) (* 3 (* 2 (factorial 1))))$ (first (list 1 2 (\* 3 (\* 2 1)))) (first (list 1 2 6))

## Lazy Evaluation

(first (map (lambda  $(x)$  (factorial x)) lst) (list 1 2 3))  $(first (map (lambda (x) (factorial x)) (list 1 2 3)))$ (first (list (factorial 1) (factorial 2) (factorial 3))) (factorial 1) 1

## Call-by-Need

Wait to evaluate an expression until it is needed, but once it is evaluated, remember its value.

## Exercise: endless string list

Exercise: write a function that takes a single string as an argument and creates an endless list of that string.

Call it *endless-strings.*

### **Evaluation Strategies**

#### ✦ **Eager**

• Call-by-value (Racket, Java\*, C)

#### ✦ **Lazy**

- Call-by-need (Haskell, R)
- Call-by-name (Algol)

\*Java objects are complicated